# **Information für Studierende der Pflanzenwissenschaften**

### **Das Verfahren**

Für alle Wahlpflichtmodule der Studiengänge MAP und Pflanzenbiotechnologie B.Sc. und M.Sc. gibt es ein Modulplatzvergabeverfahren. Das Verfahren ist notwendig, um alle Studierenden gleichmäßig mit den Wahlpflichtmodulen zu versorgen. Bei der Platzvergabe können Sie angeben, wie viele Wahlpflichtmodule Sie haben möchten und diese **nach Priorität ordnen**. Ihre Prioritäten werden von StudIP bei der Verlosung berücksichtigt. Für die Losung ist es irrelevant, zu welchem Zeitpunkt innerhalb des Anmeldezeitraums Sie sich eingetragen haben. Nach dem Lostermin sehen Sie, welche Module Sie bekommen haben. Möglicherweise erhalten Sie ein Modul nicht direkt, haben aber einen Platz auf der Warteliste. Sie können nachrutschen, sobald jemand sich aus der Veranstaltung wieder austrägt. **Deshalb seien Sie bitte ihren Mitstudierenden gegenüber fair**: Möchten Sie das Modul doch nicht belegen (z. B. weil es sich mit einem anderen Modul überschneidet), tragen Sie sich bitte frühzeitig aus der Veranstaltung aus!

### **Anmeldefristen und Losung**

Anmeldezeitraum bei StudIP **15.03.24, 7:00 Uhr bis 22.03.24, 12:00 Uhr**

Die Verlosung der Plätze erfolgt am 22.03.24 um 12:59 Uhr.

Die Rückgabe der Plätze kann bis zum 31.04.24, 12:59 Uhr erfolgen

> 1) Veranstaltung suchen und auf "Zugang zur Veranstaltung" klicken

2) Anzahl der gewünschten Module angeben (hier im Bild nicht dargestellt)

3) Ausgewählte Veranstaltungen nach Interesse priorisieren

## **FAQ**

Wo finde ich die Modulanmeldung und was muss ich jetzt genau tun?

Sofern die gewünschte Veranstaltung Teil der Modulplatzvergabe für die Wahlpflichtmodule ist, öffnet sich die Modulanmeldung automatisch, sobald Sie auf StudIP die Veranstaltung aufgerufen und Sie auf "Zugang zur Veranstaltung" geklickt haben. Weitere Details in der Bildbeschreibung

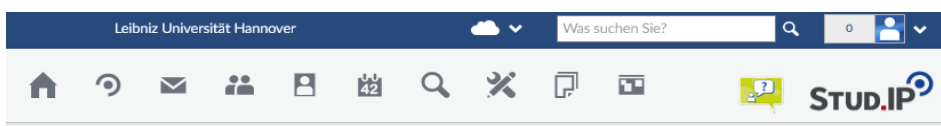

 $\Omega$ 

#### Vorlesung/Experimentelle Übung: Testveranstaltung J.M. - Details

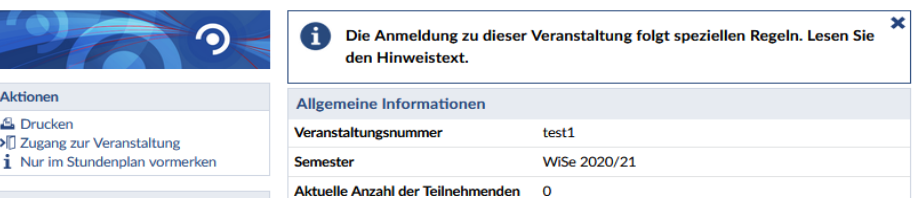

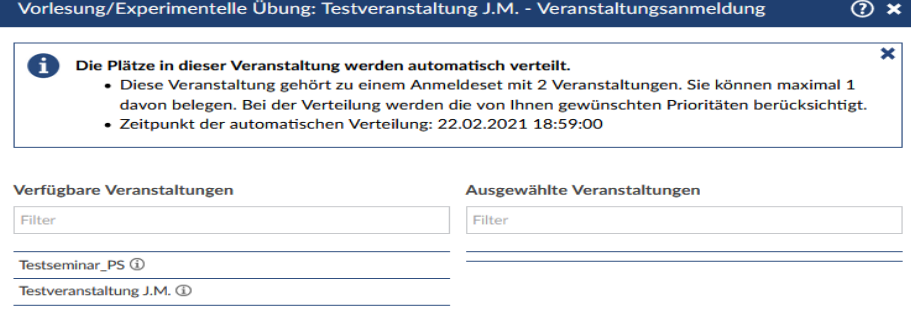

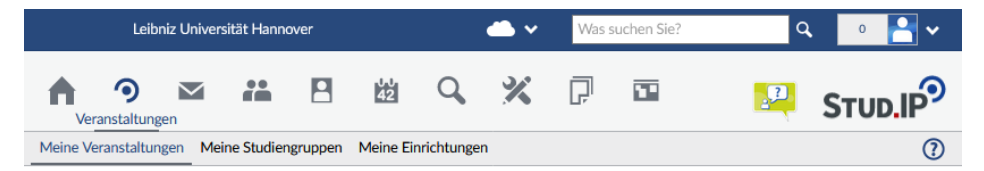

#### **Meine Veranstaltungen**

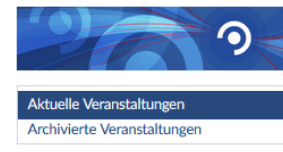

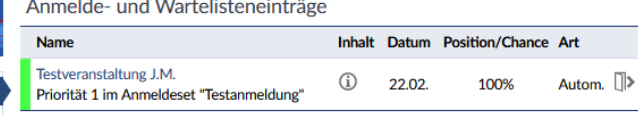

4) Verlosung abwarten

#### Sind alle Module meines Studiengangs in dem Anmeldeverfahren integriert?

Das Anmeldeverfahren umfasst **nur die Wahlpflichtmodule**. Es werden hierbei keine Pflichtmodule, Schlüsselqualifikationen, Forschungsmodule etc. verlost.

#### Es gibt Module, die aus Seminar, Praktikum und Vorlesung bestehen. Wo melde ich mich an?

Die für die Verlosung relevanten Veranstaltungsnummern sind unter folgendem Link zu finden:

Master:

https://www.naturwissenschaften.unihannover.de/fileadmin/naturwissenschaften/NAT\_Studium/Studienangebot/Pflanzenwissenschaften/Detail-Pflanzenbiotechnologie-MSc/Master\_PBT\_Pla\_\_tze\_SoSe\_2024.pdf

Bachelor:

https://www.naturwissenschaften.unihannover.de/fileadmin/naturwissenschaften/NAT\_Studium/Studienangebot/Pflanzenwissenschaften/Detail-MolekAngewPflanzenwissens-BSc/Modulpla\_\_tze\_MAP\_SoSe24.pdf

Alle Nebenveranstaltungsnummern bleiben gesperrt, bis die Verlosung gelaufen ist.

#### Wie viele Module kann ich belegen?

Sie können innerhalb des Anmeldesets maximal sechs Module belegen. Wenn Sie weniger Module belegen möchten, können Sie dies auch direkt in der Anmeldemaske angeben (siehe Screenshots, Punkt 2). Falls Sie mehr als sechs Module belegen möchten, können Sie sich nach dem 31.03.24 nach Modulen mit noch freien Plätzen erkundigen.

Muss ich die Überschneidungen im Stundenplan bei der Bewerbung für die Modulplätze berücksichtigen?

- Wählen Sie bitte bei der Platzvergabe einen Modulplatz mehr an, als Sie tatsächlich benötigen.
- Prüfen Sie bitte ERST nach der Verlosung, ob die Modulplätze, die Sie erhalten haben, Überschneidungen haben.
- Kontaktieren Sie die Dozierenden mit der Bitte Sie an bestimmten Tagen für die Blockveranstaltungen freizustellen. Gern können Sie Frau Wolper in die Verhandlungen einbeziehen. **Die Dozierenden können jedoch nicht gezwungen werden, Ihnen entgegenzukommen!**
- Geben Sie die Plätze zurück, die Sie auf Grund der Überschneidungen nicht wahrnehmen können

#### Ich schreibe bei dem Modulverantwortlichen meine Abschlussarbeit. Wird das bei der Vergabe berücksichtigt?

Wenn Sie eine Veranstaltung belegen möchten, für die der/die BetreuerIn Ihrer Masterarbeit verantwortlich ist, kann dies ggf. bei der Vergabe berücksichtigt werden. Bitte bewerben Sie sich für das genannte Modul und setzen Sie sich danach mit dem / der Dozierenden in Verbindung mit der Bitte Sie als "TeilnehmerIn" für das gewünschte Modul hochzustufen. Sollte der/ die Dozierende nicht erreichbar sein, schreiben Sie eine E-Mail an Frau Wolper: wolper@nat.uni-hannover.de

#### Ich habe das Praktikum zu einem Modul schon absolviert, möchte aber die Vorlesung noch mal besuchen. Wo kann ich das angeben?

In diesem Fall sollten Sie sich mit Frau Wolper in Verbindung setzen. Sie können als LeserIn in die Veranstaltung eingetragen werden ohne am Platzvergabeverfahren teilnehmen zu müssen.

#### Ich möchte ein Modul, das ich erhalten habe, doch nicht mehr belegen. Was muss ich tun?

**Sie können Ihren Modulplatz bis zum 31.03.24 zurückgeben.** Hierzu müssen Sie sich aus der Veranstaltungsgruppe austragen. Über den freigewordenen Platz werden sich Ihre Kommilitoninnen und Kommilitonen freuen. Nach dem Ablauf der Rückgabefrist können die Plätze nur in Ausnahmefällen zurückgegeben werden, wenn, beispielsweise, das Modul noch nicht begonnen hat.

#### Ich bin noch im Bachelorstudiengang eingeschrieben, möchte aber schon die Mastermodule belegen. Ist das möglich?

Wenn Sie im Bachelor MAP, PBT B.Sc. oder Biologie B.Sc. eingeschrieben sind, können Sie problemlos an der Platzvergabe für die Mastermodule teilnehmen. Sie werden bei der Platzvergabe nicht anders behandelt als reguläre Masterstudierende.

#### Es gibt Probleme beim Eintragen in die Veranstaltungen, an wen kann ich mich wenden?

Bei technischen Problemen oder allgemeinen Fragen zur Platzvergabe schreiben Sie eine E-Mail an wolper@nat.uni-hannover.de